Log in to the Course Management Information system with your Brown credentials. The url which you can bookmark is: <u>https://nextbulletin.brown.edu/courseadmin</u>

Click the Courseleaf icon to completely log in.

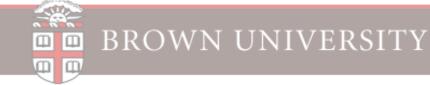

# **Course Inventory Management**

Search, edit, add, and inactivate courses.

Use an asterisk (\*) in the search box as a wild card. For example, MATH\* will find everything that starts with "MATH", \*MATH everything that ends with "MATH", and \*MATH\* everything that contains "MATH". The system searches the Course Code, Title, Workflow step and CIM Status. Quick Searches provides a list of predefined search categories to use.

Help 😡

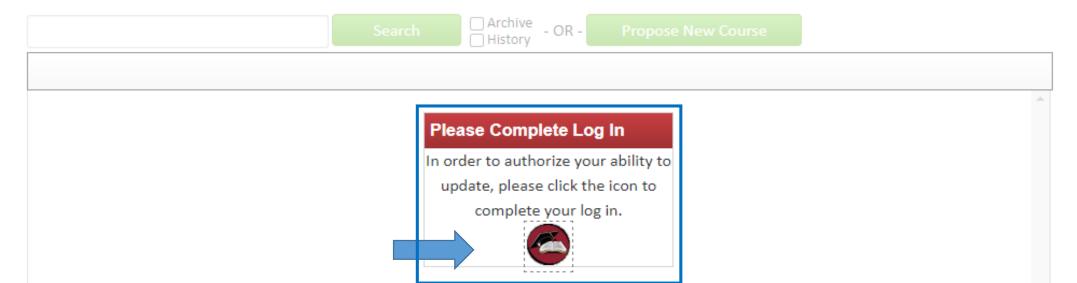

# **TO MODIFY A COURSE:**

Type your subject code in the search box and select Search

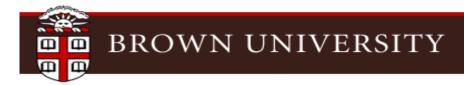

# **Course Inventory Management**

Search, edit, add, and inactivate courses.

Use an asterisk (\*) in the search box as a wild card. For example, MATH\* will find everything that starts with "MATH", \*MATH everything that ends with "MATH", and \*MATH\* everything that contains "MATH". The system searches the Course Code, Title, Workflow step and CIM Status. Quick Searches provides a list of predefined search categories to use.

|                                                          | CSCI                                                                                             |                             | Search             | Archive - OR -           | Propose New Course | Quick S  | Searches 🗸 |          |
|----------------------------------------------------------|--------------------------------------------------------------------------------------------------|-----------------------------|--------------------|--------------------------|--------------------|----------|------------|----------|
|                                                          | Course Code                                                                                      | Title                       |                    |                          |                    | Workflow | Status     |          |
|                                                          | CSCI 0111                                                                                        | ,<br>Computing Foundations: | Data               |                          |                    |          |            | <b>^</b> |
|                                                          | CSCI 0112Computing FoundationsCSCI 0130User Interfaces and UserCSCI 0150Introduction to Object-O |                             | Program Organiza   | ation                    |                    |          |            |          |
|                                                          |                                                                                                  |                             | Experience         |                          |                    |          |            |          |
|                                                          |                                                                                                  |                             | riented Programm   | ing and Computer Science |                    |          |            |          |
| CSCI 0160 Introduction to Algorithms and Data Structures |                                                                                                  |                             |                    |                          |                    |          |            |          |
|                                                          | CSCI 0170                                                                                        | Computer Science: An In     | tegrated Introduct | tion                     |                    |          |            | -        |

Help 🔞

Locate an active course within your courses (blank status) select the course to modify click Edit Course

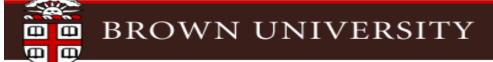

## **Course Inventory Management**

Search, edit, add, and inactivate courses.

Use an asterisk (\*) in the search box as a wild card. For example, MATH\* will find everything that starts with "MATH", \*MATH everything that ends with "MATH", and \*MATH\* everything that contains "MATH". The system searches the Course Code, Title, Workflow step and CIM Status. Quick Searches provides a list of predefined search categories to use.

| CSCI        | Search Archive - OR - Propose New Course                         | Quick Sear | rches 🗸  |  |
|-------------|------------------------------------------------------------------|------------|----------|--|
| Course Code | Title                                                            | Workflow   | Status   |  |
| CSCI 0111   | Computing Foundations: Data                                      |            | <u>^</u> |  |
| CSCI 0112   | Computing Foundations: Program Organization                      |            |          |  |
| CSCI 0130   | User Interfaces and User Experience                              |            |          |  |
| CSCI 0150   | Introduction to Object-Oriented Programming and Computer Science |            |          |  |
| CSCI 0160   | Introduction to Algorithms and Data Structures                   |            |          |  |
| CSCI 0170   | Computer Science: An Integrated Introduction                     |            | -        |  |

#### Inactivate

Export to PDF 🔑

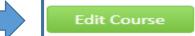

Help 😡

A new editing window will appear to allow you to modify the course. Any field highlighted in red is required – all others are optional. Use the pick lists or radio buttons as you go through the form. You can hover over the Question Mark icon for screen tips.

Use the drop down lists to select the start term.

The Department field will default based on the subject code, and the Division will populate automatically for graduate level courses (it's not applicable for courses numbered below 2000). The various radio buttons and/or checkboxes are used to indicate level restrictions, independent study offerings, other meeting types, curricular programs, credit value, and grade mode.

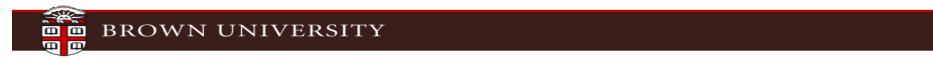

## **Course Inventory**

## Editing: CSCI 0112: Computing Foundations: Program Organization

| Course Propo            | sal                                                                                                    |
|-------------------------|----------------------------------------------------------------------------------------------------|
| Effective Term 🎯        | Select V                                                                                                    |
| Rationale               |                                                                                                    |
| Subject Code            | CSCI - Computer Science Course Number 0112 Course Numbers in Use                                                                                                    |
|                         | 0001-0999 Undergraduate Only<br>1000-1999 Undergraduate and Graduate<br>2000-2999 Graduate Only<br>If this is a topics course a letter needs to be appended to the end of the course number. In addition, if the course<br>you are proposing is a departmental independent study that is below the 2000 level, please indicate it as such in |
|                         | either the title or in the course catalog description. For further assistance, contact either your department<br>administrator or the Operations Division in the Registrar's office.                                                                                                    |
| Department              | COMP - Computer Science 🗸                                                                                                    |
| Is the course an indepe | endent study or reading and research or graduate practicum offering?                                                                                                    |
|                         | Yes No                                                                                                    |
| Associated Meeting Ty   | pes                                                                                                    |
|                         | Common Meeting                                                                                                    |
|                         | C Discussion Section                                                                                                    |
|                         | Filming/Screening                                                                                                    |
|                         | □ Lab                                                                                                    |

Continue to make necessary changes throughout the form For example, the modification for this course is updating the Course Catalog, Transcript title, Catalog Description and deleting the pre-requisite

## **Title and Description**

| Course Catalog Title | Organization of Programs                                                                                                    |
|----------------------|----------------------------------------------------------------------------------------------------|
|                      | 76 characters remaining                                                                                                    |
| Transcript title     | Organization of Programs                                                                                                    |
|                      | 6 characters remaining                                                                                                    |
| Catalog Description  | Explores how organization of programs, data, and algorithms affects metrics such as time<br>performance, space usage, social impacts, and data privacy. Students will learn how to<br>choose between candidate data structures for a problem, how to write programs over several<br>standard data structures, how to assess the quality of programs (from theoretical, practical,<br>and social perspectives), and how to apply their skills to computational problems that could<br>arise in a variety of fields. The course will teach object-oriented programming, in<br>combination with basic functional and imperative programming concepts.<br>The course is designed for both concentrators and non-concentrators. |

43 words remaining

If needed, you can indicate additional details about your course.

For example, restrictions to certain classes or concentrations, prerequisites/corequisites required, repeat limit, enrollment limit, or whether instructor override is required for all students for registration. If you indicate that the course is repeatable or requires an override, you will be prompted to enter a rationale.

## Restrictions

| Free Text Restrictions  |             |                |       |         |     |
|-------------------------|-------------|----------------|-------|---------|-----|
|                         |             |                |       |         |     |
|                         |             |                |       |         |     |
|                         |             |                |       |         |     |
|                         |             |                |       |         | 11. |
| Free Text Prerequisites |             |                |       |         |     |
|                         |             |                |       |         |     |
|                         |             |                |       |         |     |
|                         |             |                |       |         | 11. |
| Corequisites            | Code        | •              | Title | $\odot$ |     |
|                         |             |                |       |         |     |
| Repeatable              | O Yes       | 🔘 No           |       |         |     |
| Enrollment Limit        |             |                |       |         |     |
|                         | 3 character | s remaining    |       |         |     |
| Do you plan to require  | overrides   | for all studen | nts?  |         |     |
|                         | O Yes       | O No           |       |         |     |

Indicate if the course will be offered online or have a travel component, and a preference for a meeting time.

Please note that this is a 'preference' only and not a guarantee of a scheduled meeting time.

| Scheduling               |               |                                          |                    |                  |                |
|--------------------------|---------------|------------------------------------------|--------------------|------------------|----------------|
| Will this course be deli |               | e? This includes co<br>O No              | urses with at leas | st one fully ren | note section.  |
| Does this course have a  | a travel com  | ponent?                                  |                    |                  |                |
|                          | 🖸 Yes 🛛 🤇     | <b>N</b> o                               |                    |                  |                |
| What is the typical me   | eting patteri | n for this course?                       |                    |                  |                |
|                          | Select        |                                          | ~                  |                  |                |
|                          | Select        |                                          |                    |                  |                |
|                          | 1 day per w   | eek = 150 minutes                        |                    |                  |                |
|                          |               | veek = 160 minutes<br>veek = 150 minutes |                    | ve Changes       | Start Workflow |

If you indicate the course will be offered online, you will need to select appropriate responses for two areas using the checkboxes.

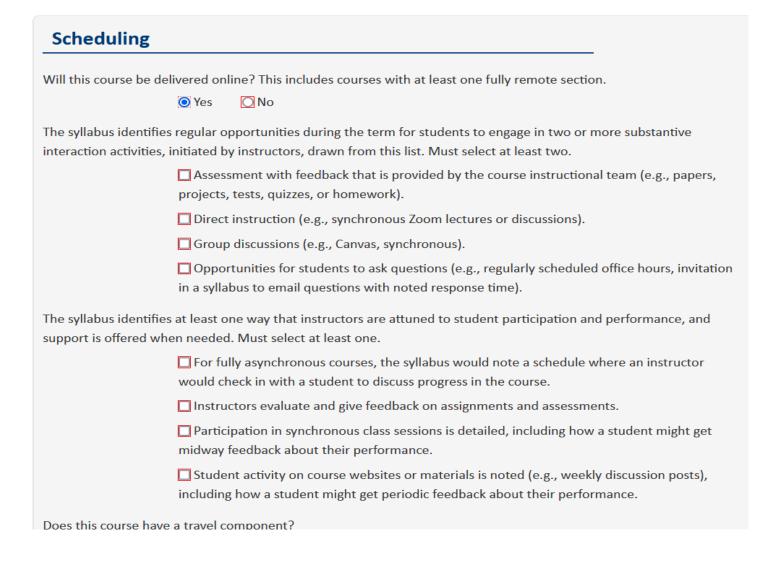

For course modifications, you must attach a syllabus prior to starting the workflow and submitting your course for approval. The attachment may be in any format. Information about syllabus development may be found by clicking on the Sheridan Center link in the text area. You will also need to check the I Agree box for the syllabus statement. At this point, you may save your proposal and return to it later, or click the Start Workflow button to submit for department review and approval.

## Attachments

Course proposals require an up-to-date syllabus for the term in which the course will be delivered. With the exception of new courses led by voting faculty members that meet the **select criteria**. All syllabi should meet the University approved guidelines. Instructors and administrators can use these checklists for **0001-1999 level and 2000+ level** courses, respectively, to ensure that the syllabus aligns with the requirements. For additional help on syllabus development, please visit the <u>Sheridan Center's website</u>.

| Attach File | Uploaded Files:       |
|-------------|-----------------------|
|             | Files To Be Uploaded: |

I confirm that any uploaded syllabus meets the University approved guidelines. Syllabi that do not meet the requirements may delay approval.

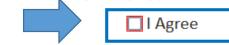

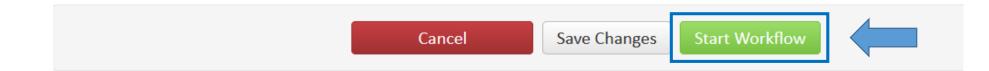

There will be red and green mark-ups for the modified course letting you know the changes:

red mark-ups are being removed

green mark-ups are the new changes to the course

The following slides will show the changes made to CSCI 0112

# BROWN UNIVERSITY

## **Course Inventory Management**

Help 😡

In Workflow

1. Banner

Search, edit, add, and inactivate courses.

Use an asterisk (\*) in the search box as a wild card. For example, MATH\* will find everything that starts with "MATH", \*MATH everything that ends with "MATH", and \*MATH\* everything that contains "MATH". The system searches the Course Code, Title, Workflow step and CIM Status. Quick Searches provides a list of predefined search categories to use.

| csci        | Search Archive - OR - Propose New Co                             | Quick    | Searches 🗸 |
|-------------|------------------------------------------------------------------|----------|------------|
| Course Code | Title                                                            | Workflow | Status     |
| CSCI 0111   | Computing Foundations: Data                                      |          |            |
| CSCI 0112   | Organization of Programs                                         | Banner   | Modified   |
| CSCI 0130   | User Interfaces and User Experience                              |          |            |
| CSCI 0150   | Introduction to Object-Oriented Programming and Computer Science |          |            |
| CSCI 0160   | Introduction to Algorithms and Data Structures                   |          |            |
| CSCI 0170   | Computer Science: An Integrated Introduction                     |          |            |
|             |                                                                  |          |            |

Export to PDF 🔑

Shred Proposal

Date Submitted: 11/19/23 7:25 pm

## Viewing: CSCI 0112 : Program

## ComputingFoundations:Organization of Programs

#### Last edit: 11/19/23 7:25 pm

Changes proposed by: Adele Baran (adele\_baran)

| Catalog Pages<br>referencing this<br>course | Applied Mathematics-Computer Science<br>Computational Biology<br>Computer Science<br>Computer Science | Î                                                                                                 |
|---------------------------------------------|----------------------------------------------------------------------------------------------------|---------------------------------------------------------------------------------------------------|
|                                             | Computer Science-Economics                                                                            | -                                                                                                 |
|                                             | referencing this                                                                                      | Catalog Pages Computational Biology   referencing this Computer Science   course Computer Science |

#### **Course Proposal**

| Effective Terr | m Spring 2024 |  |
|----------------|---------------|--|
| Rationale      | testing       |  |
|                |               |  |

## Title and Description

Course Catalog Title Program ComputingFoundations:Organization of Programs

### Transcript title CompFoundations:Organization of Programs

Catalog Description Explores how organization of programs, data, and algorithms affects metrics such as time performance, space usage, social impacts, and data privacy. Students will learn how to choose between candidate data structures for a problem, how to write programs over several standard data structures, how to assess the quality of programs (from theoretical, practical, and social perspectives), and how to apply their skills to computational problems that could arise in a variety of fields. The course will teach object-oriented programming, in combination with basic functional and imperative programming concepts.

The course is designed for both concentrators and non-concentrators. Prerequisite:CSCI 0111

Learning Outcomes (optional)

## Instructor

| Are you the primary instructor? |                       |                                    |  |  |  |
|---------------------------------|-----------------------|------------------------------------|--|--|--|
|                                 | Yes                   |                                    |  |  |  |
| Primary Instructor<br>Name      | Adele Baran           |                                    |  |  |  |
| Primary Instructor<br>Email     | adele_baran@brown.edu | Primary Instructor<br>Faculty Type |  |  |  |
| Are there co-instructor(s)?     |                       |                                    |  |  |  |
|                                 | No                    |                                    |  |  |  |

#### Restrictions

#### Free Text Restrictions

Enrollment is limited to Undergraduate level students.

#### Restrictions package

Undergraduate ONLY

#### Free Text Prerequisites

Prerequisite:CSCI 0111:

#### Banner Prerequisites

| And/Or | ( | Course/Test Code | Min Grade/Score | Academic Level | ) | Concurrency? |
|--------|---|------------------|-----------------|----------------|---|--------------|
|        |   | CSCI 0111        | s               | UG             |   |              |

Corequisites

Repeatable No

Enrollment Limit

Do you plan to require overrides for all students?

No

### Scheduling

Will this course be delivered online? This includes courses with at least one fully remote section.

No

Does this course have a travel component?

No

What is the typical meeting pattern for this course?

2 days per week = 160 minutes

### Attachments

Syllabus

### CSCI 0112.docx

I confirm that any uploaded syllabus meets the University approved guidelines. Syllabi that do not meet the requirements may delay approval.

I Agree

Reviewer Comments

Key: 2894

Preview Bridge Push to Banner Why Did This Not Sync?